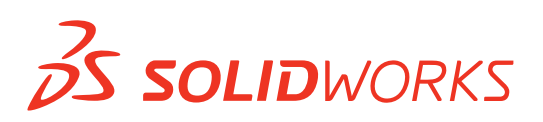

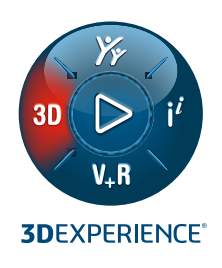

# **NEUE FUNKTIONEN IN SOLIDWORKS® 2024 – SIMULATION**

## **SOLIDWORKS Simulation**

**1**

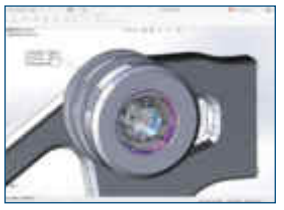

### **Verbesserte Lagerverbindungsglieder**

- Erstellen Sie ganz einfach individuelle Lagerverbindungsglieder, indem Sie die Steifigkeit in Bezug auf Druck, Zug und Biegung angeben.
- Verbessern Sie die Genauigkeit der Simulation, indem Sie anwenderdefinierte Steifigkeiten zu nichtlinearen und großen Verschiebungsstudien hinzufügen.

#### **Vorteile**

**Durch die Verwendung leistungsstarker Verbindungsglieder können Sie einfachere und genauere Konfigurationen mit schnelleren Simulationen erreichen.**

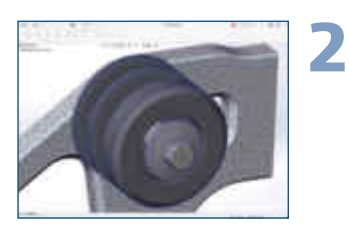

#### **Reduktion der Vernetzungszeit**

- Erleben Sie einen beschleunigten Vernetzungsvorgang bei der gemischten kurvengestützten Vernetzung für Teile und Baugruppen mit identischen Körpern.
- Verwenden Sie den verbesserten Netzalgorithmus, um doppelte Körper und Teile zu identifizieren und dasselbe Netz erneut zu verwenden.

#### **Vorteile**

**Sparen Sie Zeit mit einem robusteren und effizienteren Vernetzungsvorgang.**

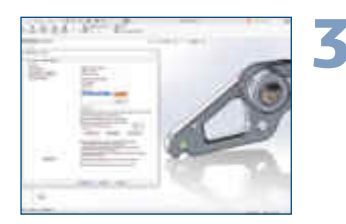

#### **Automatisches Speichern nach Abschluss der Simulation**

- Erzwingen Sie das Speichern der Modelldatei nach der Vernetzung und nach Abschluss der Analyse.
- Verhindern Sie einen Datenverlust bei unerwarteten Systemabstürzen oder Stromausfällen.

## **Vorteile**

**Vorteile**

**Richten Sie mehrere Simulationsszenarien effizienter ein.**

**Schützen Sie wertvolle Daten vor unerwarteten Ausfällen.**

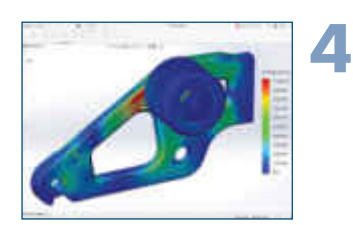

#### **Netz und Ergebnisse beim Kopieren einer Studie ausschließen**

- Sparen Sie Zeit beim Erstellen doppelter Studien, indem Sie das Netz und die Ergebnisdaten ausschließen.
- Richten Sie mehrere Belastungsfälle ein oder greifen Sie schneller und effizienter auf Was-wäre-wenn-Szenarien zu.

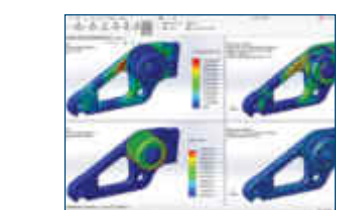

#### **Verbesserung der Genauigkeit und Leistung Vorteile**

- **5** Wenden Sie neue, präzisere Methoden für die abgesetzte Verschiebung und Drehung auf große Flächen mit verteilter Verbindung an.
- Führen Sie größere lineare dynamische und p-adaptive Studien schneller durch.
- Bessere Speicherverwaltung beim Lösen von Studien mit großen Oberfläche-zu-Oberfläche-Interaktionen.

**Führen Sie präzisere und schnellere Simulationsstudien durch.** 

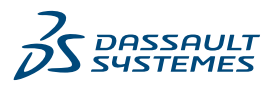

## **SOLIDWORKS Plastics**

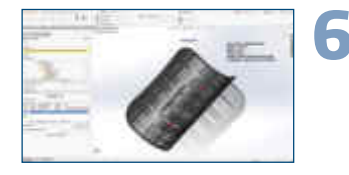

### **Verbesserter Batch Manager**

- Mit dem verbesserten Plastics Batch Manager können Sie mehrere Batch-Aufträge einrichten und ausführen.
- Optimieren Sie die Leistung, indem Sie die maximale Anzahl von CPUs zuweisen, die für jeden Batch-Auftrag verfügbar sind.

#### **Domänen für Heiß- und Kaltkanäle**

- Greifen Sie auf dedizierte Heiß- und Kaltkanalkonfigurationen unter dem Knoten "Domänen" zu.
- Weisen Sie Domänen für Heiß- und Kaltkanäle Komponenten Ihres Modells einfach zu.

### **Ergebnisse vergleichen (Neu) Vorteile**

- Öffnen und vergleichen Sie vier verschiedene Ergebnisdarstellungen aus einer Studie mithilfe von geteilten Ansichtsfenstern.
- Speichern Sie ein Bild der geteilten Ansicht mit mehreren Ergebnisdarstellungen, um die Ergebnisse einfach mit Teammitgliedern und Kunden zu teilen.

#### **Speichern von Vernetzungseinstellungen (Neu) Vorteile**

- Speichern Sie die Vernetzungseinstellungen einer Studie, ohne das Netz zu erstellen.
- Zeigen Sie eine Vorschau des Oberflächennetzes an, bevor Sie das Volumenkörpernetz erstellen.

#### **Verbesserter Einspritzpositionsberater Vorteile**

- Bestimmen Sie mit dem verbesserten Einspritzpositionsberater die Zielanzahl der Einspritzpositionen (bis zu 10), die erforderlich sind, um Ihr Modell zu füllen.
- Einspritzpositionen.
- frühen Einblick in Ihre Simulation zu erhalten.

### **Vorteile**

**Gestalten Sie die Einrichtung und Ausführung von Batch-Aufträgen effizienter.**

#### **Vorteile**

**Weisen Sie Domänen für Heiß- und Kaltkanäle Modellkomponenten einfach zu.** 

**Zeigen und vergleichen Sie mehrere Kunststoff-Simulationsergebnisse effizienter.**

**Sparen Sie Zeit durch die Verwendung gespeicherter Vernetzungseinstellungen.**

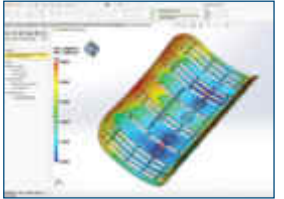

- 
- **10**

**9**

**7**

**8**

- 
- Holen Sie Empfehlungen für bis zu 10
- Zeigen Sie eine Vorschau des Füllmusters an, um einen

**Sparen Sie Zeit durch eine optimierte Verteilung der Einspritzpositionen.** 

> **Büro Innsbruck** planetsoftware GmbH Grabenweg 68 - SOHO 2 6020 Innsbruck

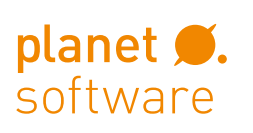

EIN UNTERNEHMEN DER **BECHTLE GRUPPE** 

### **Zentrale Wien**

planetsoftware GmbH EURO PLAZA 2D/2.OG Technologiestraße 8 1120 Wien

**Büro Wels**

**Kontakt** T +43 (0) 50246 | info@cad.at | www.cad.at

planetsoftware GmbH Oberfeldstraße 56, 2. OG 4600 Wels

#### **Büro Graz**

planetsoftware GmbH Kärntnerstraße 392 8054 Graz